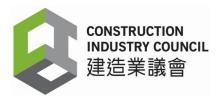

(Last update in April 2024)

# Tested Mobile Device List for Construction Workers Registration System (CWRS)

To facilitate contractors to select mobile devices being compatible with the CWRS, the CIC has tested a number of Android mobile devices that can read the Construction Workers Registration Card and function well with the installation of the DAR App. The basic requirements for the Android mobile device are as follows:

- 1. Android operating system must be 4.4.2 or above
- 2. NFC, WiFi & GPS available and enabled
- 3. NXP chipset (controller)

### Tested Mobile Phone:

| Android OS version | Brand    | Model        |  |  |
|--------------------|----------|--------------|--|--|
|                    | SamSung  | A34          |  |  |
| 14                 | Xiaomi   | 13T          |  |  |
|                    | Huawei   | Nova 11      |  |  |
|                    | Vivo     | V25          |  |  |
|                    | Redmi    | 10           |  |  |
|                    | Motorola | G82          |  |  |
| 12                 | Huawei   | Nova 9       |  |  |
| 12                 | Samsung  | A33          |  |  |
|                    | Орро     | A77          |  |  |
|                    | Xiaomi   | 12 Lite      |  |  |
|                    | Sony     | Xperia 10 IV |  |  |
| 11                 | Орро     | A72          |  |  |

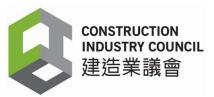

### **Tested Mobile Device:**

|    | Company Name                                   | Device Model  | Features                                                                                                    | Website                                  | Contact  |
|----|------------------------------------------------|---------------|----------------------------------------------------------------------------------------------------|------------------------------------------|----------|
| 1. | Star-on System                                 | SP-3          | (a) Android OS Version 5X                                                                                                    | https://starind.co                       | 23761414 |
|    |                                                |               | (b) Waterproof and dustproof IP54                                                                                                 | <u>m.hk/web/Star_l</u><br>ndustries/shou |          |
|    |                                                |               | (c) Micro USB                                                                                                    | <u>ye.html</u>                           |          |
|    |                                                |               | (d) RS-232 connectivity                                                                                                    |                                          |          |
|    | (e) Wiegand protocol                           |               |                                                                                                    |                                          |          |
|    |                                                | (f) WIFI / 4G |                                                                                                    |                                          |          |
|    |                                                |               | (g) Mounting Kit available                                                                                                    |                                          |          |
|    |                                                |               | <ul> <li>(h) Must use in conjunction with biometric solution<br/>which can return signal for entrance gate<br/>opening</li> </ul> |                                          |          |
| 2. | Solution Expert C530 (a) Android OS Version 4X |               | https://www.sebi                                                                                                    | 2851 4567                                |          |
|    | Technology<br>Limited                          |               | (b) Waterproof and dustproof IP54                                                                                                 | otec.com.hk/                             |          |
|    |                                                |               |                                                                                                    |                                          |          |
|    |                                                |               | (d) RS-232 connectivity                                                                                                    |                                          |          |
|    |                                                |               | (e) Wiegand protocol                                                                                                    |                                          |          |
|    |                                                |               | (f) WIFI / 4G                                                                                                    |                                          |          |

|    | Company Name              | Device Model | Features                                                                            | Website          | Contact   |
|----|---------------------------|--------------|-------------------------------------------------------------------------------------|------------------|-----------|
|    |                           |              | (g) Mounting Kit available                                                          |                  |           |
|    |                           |              | (h) Standalone use of the mobile device can return signal for entrance gate opening |                  |           |
| 3. | Solution Expert           | C530 V2.0    | (a) Android OS Version 4X                                                           | https://www.sebi | 2851 4567 |
|    | Technology<br>Limited     |              | (b) Resolution 1024*600                                                             | otec.com.hk/     |           |
|    |                           |              | (c) 7 inch screen                                                                   |                  |           |
|    |                           |              | (d) RS-232 connectivity                                                             |                  |           |
|    |                           |              | (e) Wiegand protocol                                                                |                  |           |
|    |                           |              | (f) WIFI / 4G + GPS                                                                 |                  |           |
|    |                           |              | (g) Mounting Kit available                                                          |                  |           |
|    |                           | (h           | (h) Standalone use of the mobile device can return signal for entrance gate opening |                  |           |
| 4. | Strobus (Far<br>East) Ltd | t) Ltd (b)   | (a) Android OS Version 9X                                                           | https://www.stro | 26903773  |
|    |                           |              | (b) Waterproof and dustproof IP68                                                   | bus.com.hk/      |           |
|    |                           |              | (c) USB-C                                                                           |                  |           |
|    |                           |              | (d) Support optional RS-232 connectivity with RS232 D-sub connector                 |                  |           |
|    |                           |              | (e) Support optional Wiegand protocol, optional                                     |                  |           |

|    | Company Name                           | Device Model         | Features                                                                                                    | Website         | Contact  |
|----|----------------------------------------|----------------------|----------------------------------------------------------------------------------------------------|-----------------|----------|
|    |                                        |                      | Wiegand converter is required                                                                                                    |                 |          |
|    |                                        |                      | (f) WIFI / 4G                                                                                                    |                 |          |
|    |                                        |                      | (g) Mounting Kit can be customised                                                                                                    |                 |          |
|    |                                        |                      | <ul> <li>(h) Standalone use of the mobile device can<br/>return signal for entrance gate opening,<br/>optional connection cable is required</li> </ul> |                 |          |
| 5. | Synergos<br>Systems<br>Company Limited | y Limited            | (a) Android OS Version 7X                                                                                                    | https://www.syn | 31762121 |
|    |                                        |                      | (b) Waterproof and dustproof IP54                                                                                                    | ergos.hk/       |          |
|    |                                        |                      | (c) Micro USB                                                                                                    |                 |          |
|    |                                        |                      | (d) RS-232 connectivity                                                                                                    |                 |          |
|    |                                        | (e) Wiegand protocol |                                                                                                    |                 |          |
|    |                                        |                      | (f) WIFI / 4G                                                                                                    |                 |          |
|    |                                        |                      | (g) Mounting Kit available (Version 03)                                                                                                    |                 |          |
|    |                                        |                      | (h) Standalone use of the card reading device can return signal for entrance gate opening                                                              |                 |          |
|    |                                        |                      | (i) Temperature check (Version 04)                                                                                                    |                 |          |
|    |                                        |                      | (j) Buy or rent                                                                                                    |                 |          |

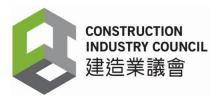

### Notes:

- For security reasons, the Construction Workers Registration System (CWRS) including the Construction Workers Registration Gateway (CWRG) and the CIC DAR App will only allow access from Hong Kong IP addresses. If you encounter any issues while trying to access the CWRS, please contact the CWRS Helpdesk at 2100 9863.
- 2. The NFC contact point varies with different mobile device models. Many mobile devices have their NFC contact points at the back. If the CWR cards cannot be detected or read properly, please try placing it at a varied distance from your mobile device. If the problem persists, please refer to the respective mobile device manufacturer's website or user manual for the detailed NFC function and location of the NFC antenna area.
- 3. New Android OS (or Operating System) may release from time to time. The CIC would test the compatibility of a new, major Android OS with the CIC DAR App 6 months after its official release and with considerable number of mobile devices already operating on the new OS.
- 4. The above list is not exhaustive. If a mobile device model is not on the list, users are advised to perform feasibility test on the device before deployment for use. Users may consult CIC by emailing the device technical specification to CWRS helpdesk (email: <u>cwrs helpdesk@cic.hk</u>).
- 5. Due to the default setting of "MAC Address" as random in Android OS version 10 or above, users are required to change the setting manually. Please follow the instruction in the Annex.
- 6. When using DAR App, mobile phone with Android 10 or above version is required to connect to a stable Wi-Fi network (e.g. the Wi-Fi network connected through hotspot), regardless of whether a SIM card is being used.
- 7. Points to note when installing DAR App on Devices running Android 13:
  - (a) The error message "Duplicated device registration" will appear when registering a new device. The error message can be ignored.
  - (b) All Android 13 MAC addresses are the same in the DAR app.
  - (c) All Android 13 Device Name are the same in the DAR app.
  - (d) If your construction site has more than one Android 13 device, do not deregister the device until contract ends.
  - (e) Other functions of the DAR app work fine with Android 13.

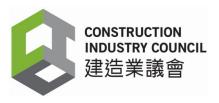

# Set MAC Address in Android Device with Operating Platform 10 or above to local MAC Address

Users who use Android 10 or above to install DAR App should note that as DAR App relies on MAC Address to ascertain the identity of the mobile device, while starting from Android 10, the default MAC Address setting is random, users are required to change the MAC Address setting to "local" in order to use DAR App. (The "random" setting will cause the mobile device to trigger "re-registration" or "can't log in" status.)

1. Open Settings

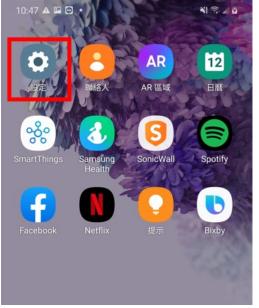

2. Click Connect inside Settings

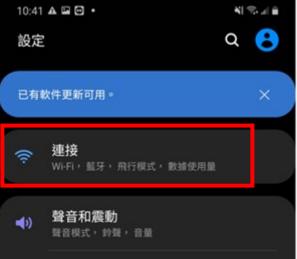

## 3. Click the WIFI in use

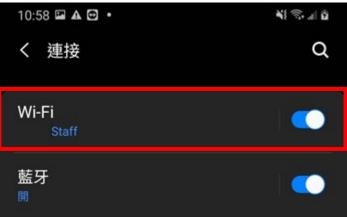

4. Click the Setting inside the selected WIFI

| 11:03 🗛 🖬        | •                         |             |
|------------------|---------------------------|-------------|
| < Wi-l           | Fi                        | 6.9<br>(8)  |
| 開                |                           |             |
| 目前網絡             |                           |             |
| ((î <sup>9</sup> | <mark>Staff</mark><br>已連線 | \$          |
| 可用的網絡            | 8                         |             |
| ((10             | DIRECT-37-HP M18          | 31 LaserJet |

5. Select "advanced" at the bottom of the menu

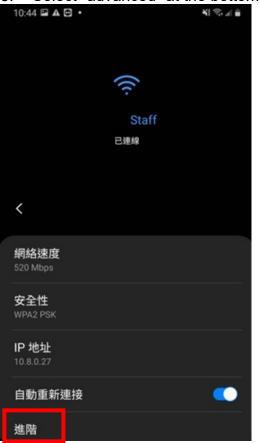

### 6. Select "Mobile Phone MAC"

| 10:44 🖬 🛦 🔁 🔹            |  |  | ¥ 🕾 📲 |  |
|--------------------------|--|--|-------|--|
| 進階                       |  |  |       |  |
| IP 設定                    |  |  |       |  |
| ОНСР ▼                   |  |  |       |  |
| 代理伺服器                    |  |  |       |  |
| 無 ▼                      |  |  |       |  |
| 計量的網絡<br><sub>自動偵測</sub> |  |  |       |  |
| 隨機化 MAC                  |  |  |       |  |
| 手機 MAC                   |  |  |       |  |
|                          |  |  |       |  |

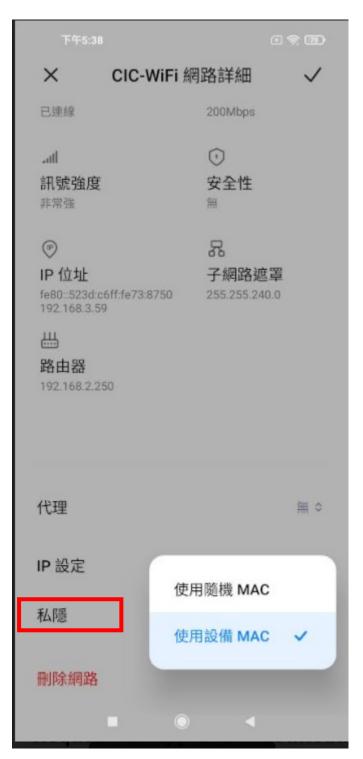

Remarks: Certain devices contain the MAC Address under "Privacy".

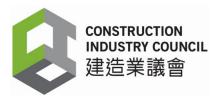

### Disclaimer

- 1. The mobile device models listed on this document are company products (from its original factories) and have been tested by the CIC for compatibility with CWR card via the CIC "DAR App". Parallel import products' performance may be different.
- 2. Actual performance of the CIC "DAR App" may vary depending on individual device. The card reading performance may also be affected by the action and precision of tapping the card on the mobile device.
- 3. Other factors like operating system version, software version, NFC (Near Field Communication) detection area, system setting of the mobile device, operating environment, network connection as well as the tapping action may affect the performance and operation of the "DAR App" in reading the CWR card.
- 4. Whilst reasonable efforts have been made to ensure the accuracy of the information in this document, users should test the mobile device under actual environment and integration with other users' systems, if any, before deployment for use.
- 5. The CIC reserves the right to make any changes to this document without prior notice.